# Reportes estadísticos para repositorios digitales a partir de múltiples fuentes basado en el stack ELK

de Albuquerque Pablo C. (CIC / UNLP – Argentina) Villarreal Gonzalo L. (CIC / UNLP – Argentina) De Giusti Marisa R. (CIC / UNLP – Argentina).

Esta obra está bajo una [Licencia Creative](https://creativecommons.org/licenses/by-nc-sa/4.0/deed.es)  [Commons Atribución-NoComercial-](https://creativecommons.org/licenses/by-nc-sa/4.0/deed.es)[CompartirIgual 4.0 Internacional](https://creativecommons.org/licenses/by-nc-sa/4.0/deed.es)

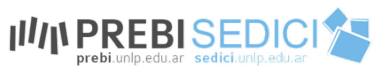

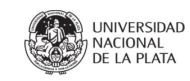

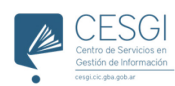

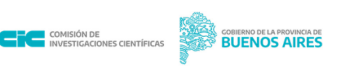

#### Introducción

Los Repositorios Institucionales (RI) tienen la necesidad de generar métricas de impacto

- comprender cómo son utilizados
- asistir a la toma de decisiones
- ofrecer servicios

Existen servicios de Web Analytics (WA)

- Limitaciones para integrar fuentes de datos
- No están diseñados para contemplar la estructura de un repositorio

### **Objetivos**

- **Integrar** y **unificar** fuentes de datos
- Enriquecer los datos de un RI
- Asistir a la toma de decisiones
- Comprender cómo se utilizan los repositorios

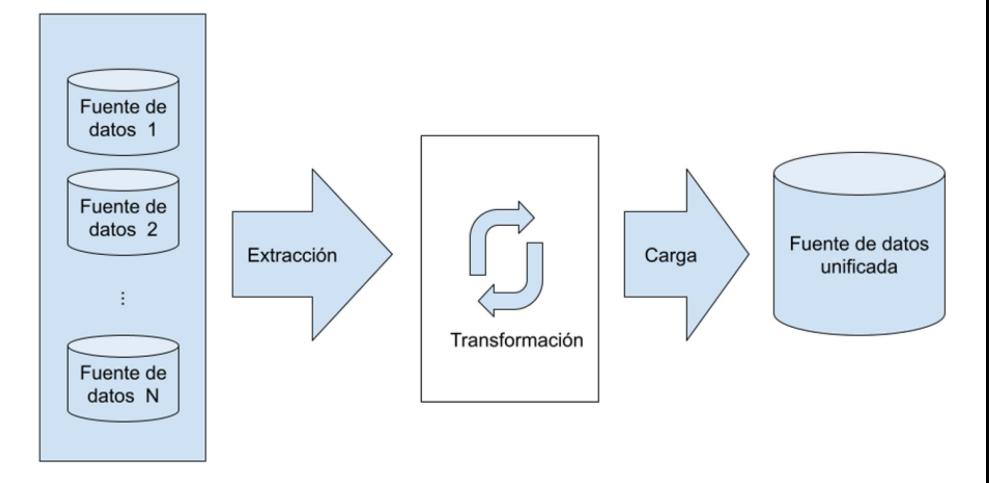

## Stack ELK

#### **E**lasticsearch

● Motor de búsqueda

#### **L**ogstash

● Pipeline de procesamiento de datos

**K**ibana

● Herramienta de visualización de datos

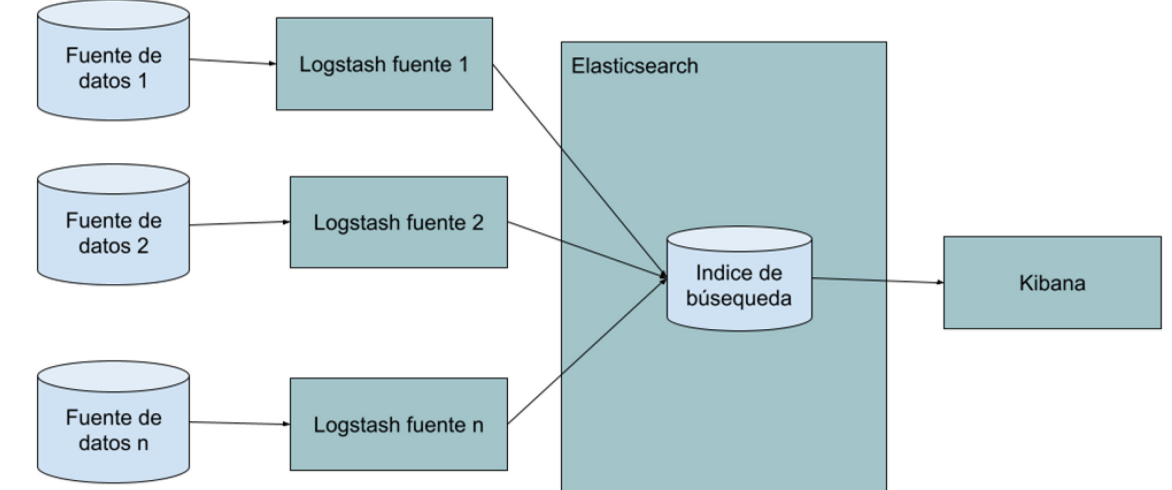

#### Fuentes de datos para prototipo

● Base de datos del repositorio CIC-DIGITAL

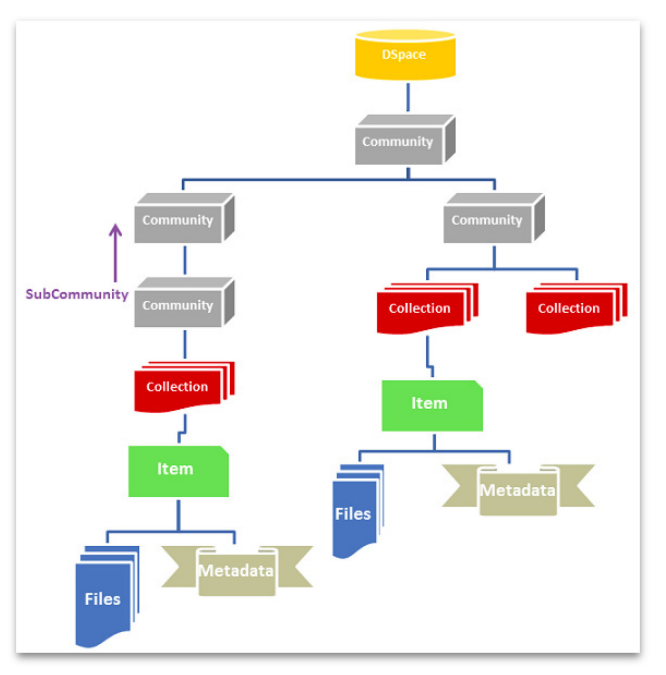

Functional Overview - DSpace 6.x Documentation - LYRASIS Wiki, 2018

#### Fuentes de datos para prototipo

● Base de datos del repositorio CIC-DIGITAL

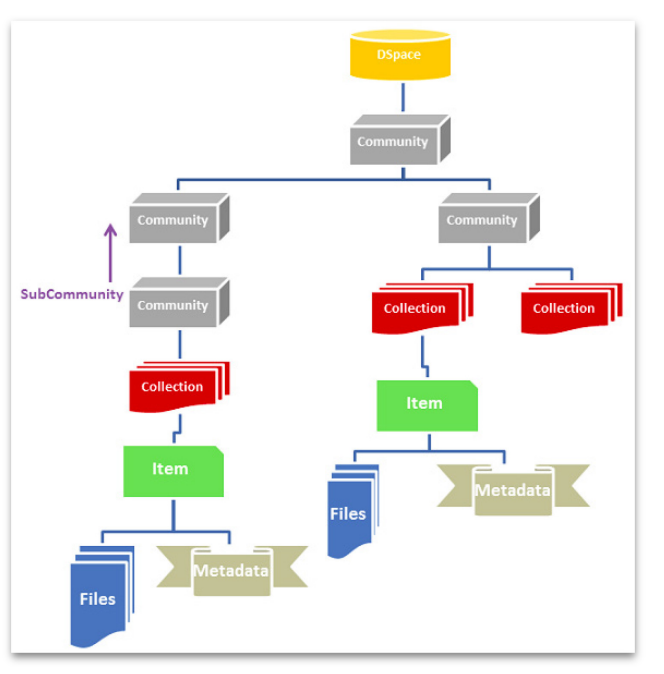

Functional Overview - DSpace 6.x Documentation - LYRASIS Wiki, 2018

Log de servidor Apache

186.0.176.252 - - [17/Jun/2021:00:00:11 -0300] "GET /bitstream/handle/10915/72076/Documento completo.pdf?isAllowed=y&sequenc e=1 HTTP/1.1" 200 7470507 "http://sedici.unlp.edu.ar/handle/10915/72076" "Mozilla/5.0 (Windows NT 10.0; Win64; x64) AppleWebKit/537.36 (KHTML, like Gecko) Chrome/91.0.4472.101 Safari/537.36"

#### Fuente de datos del repositorio

Ítems, comunidades y colecciones

- tiene asociado un Handle
- se asocian a una tabla de metadatos
	- Describen recursos
	- Almacenan información de eventos

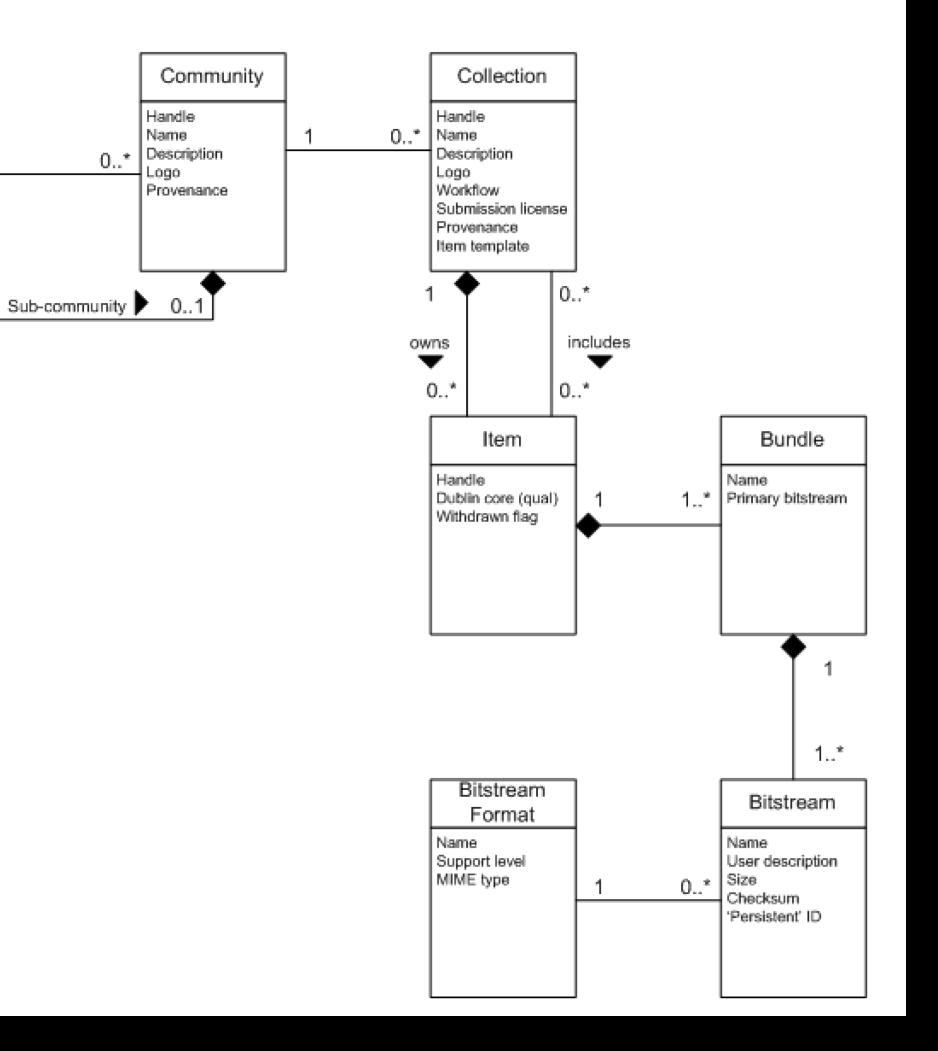

Integrar fuentes de datos a partir del stack ELK

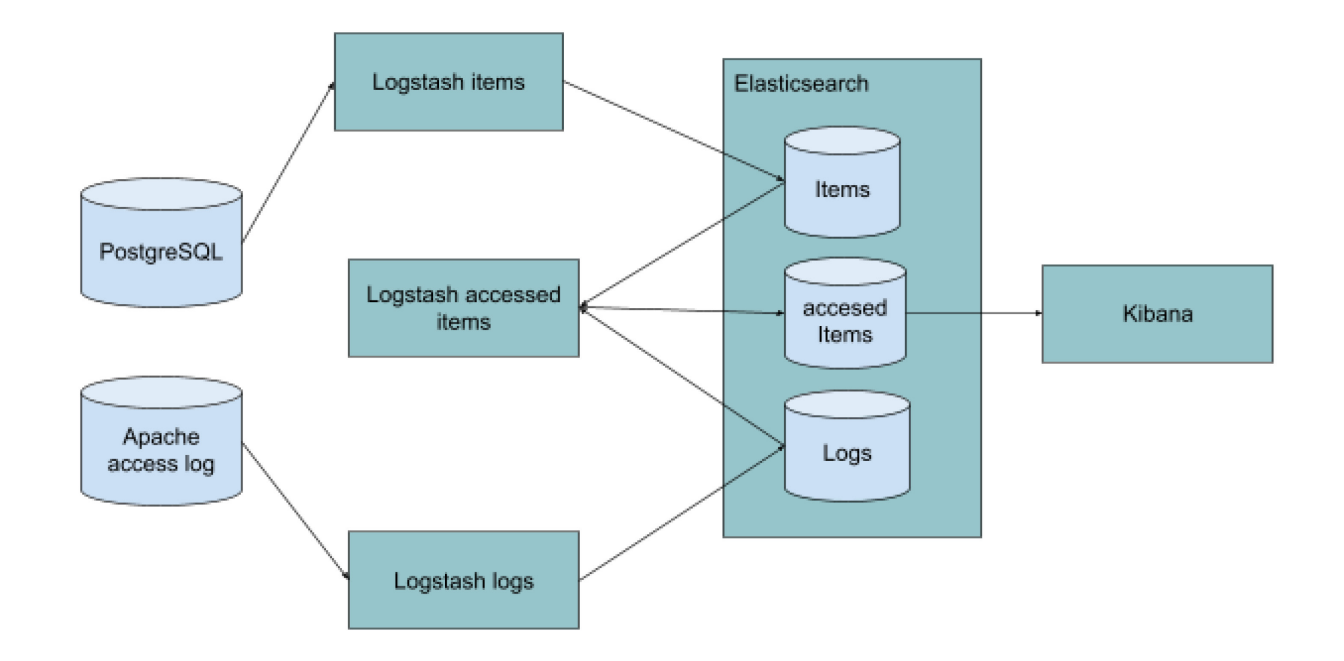

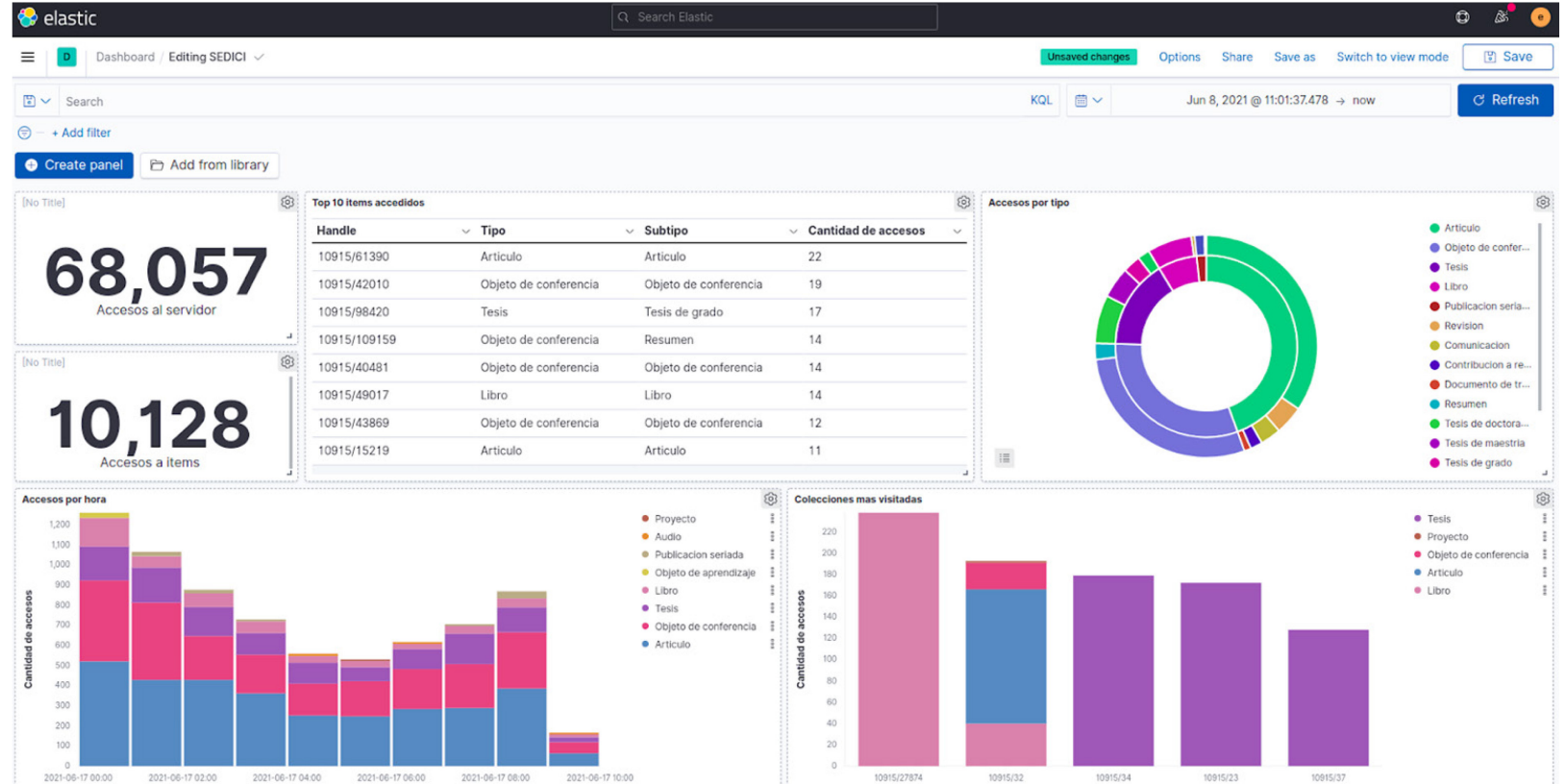

Los 10 ítems más accedidos, junto con el tipo y subtipo de documento

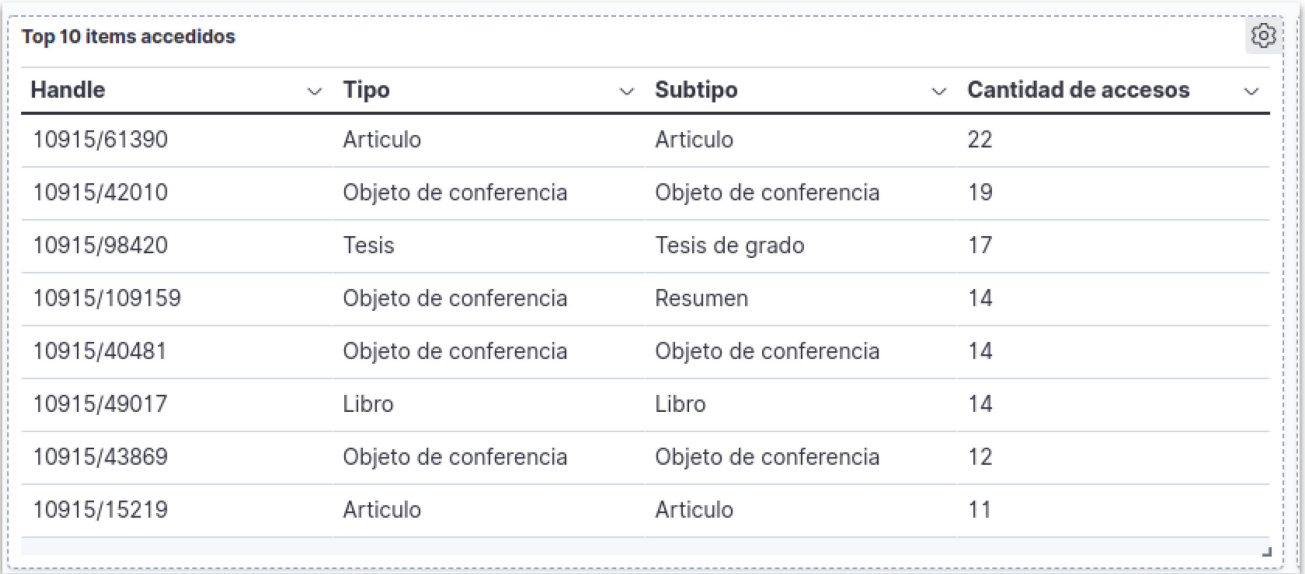

Cantidad de accesos por hora y la distribución de tipos de documentos.

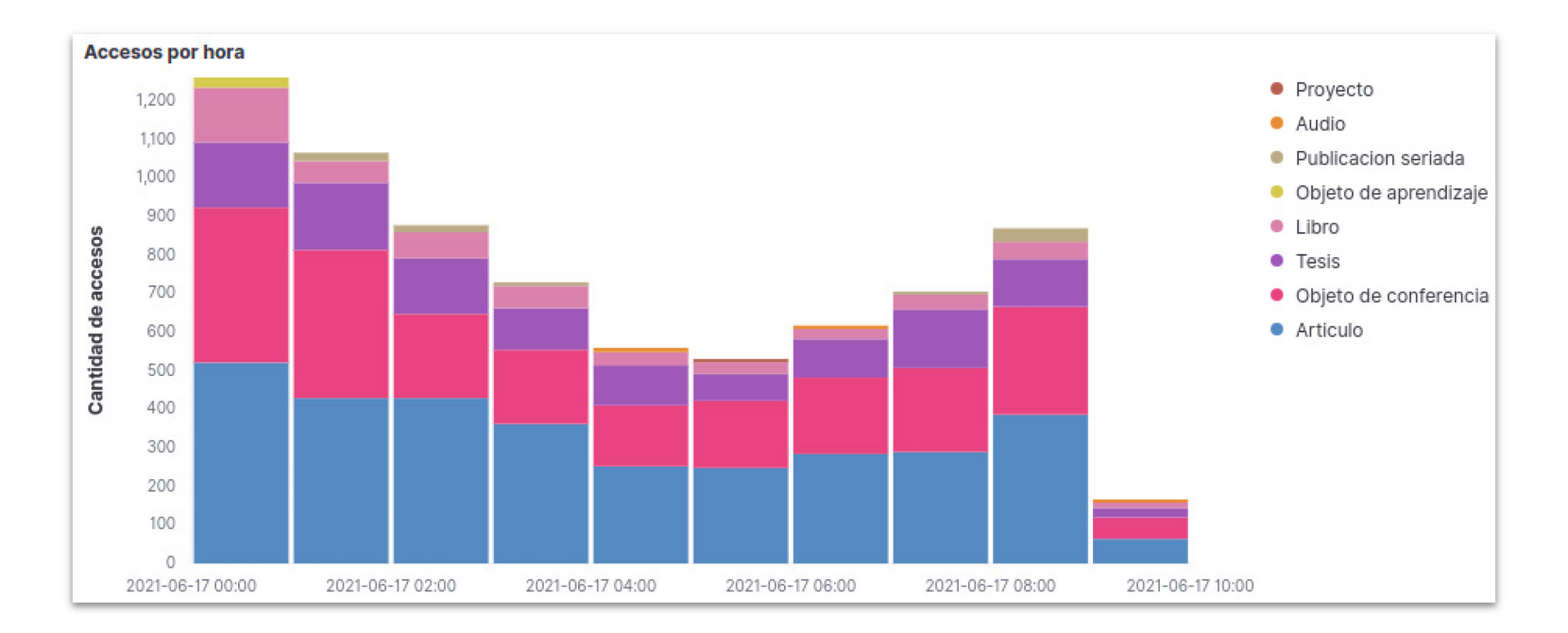

Colecciones más visitadas, y distribución de tipos.

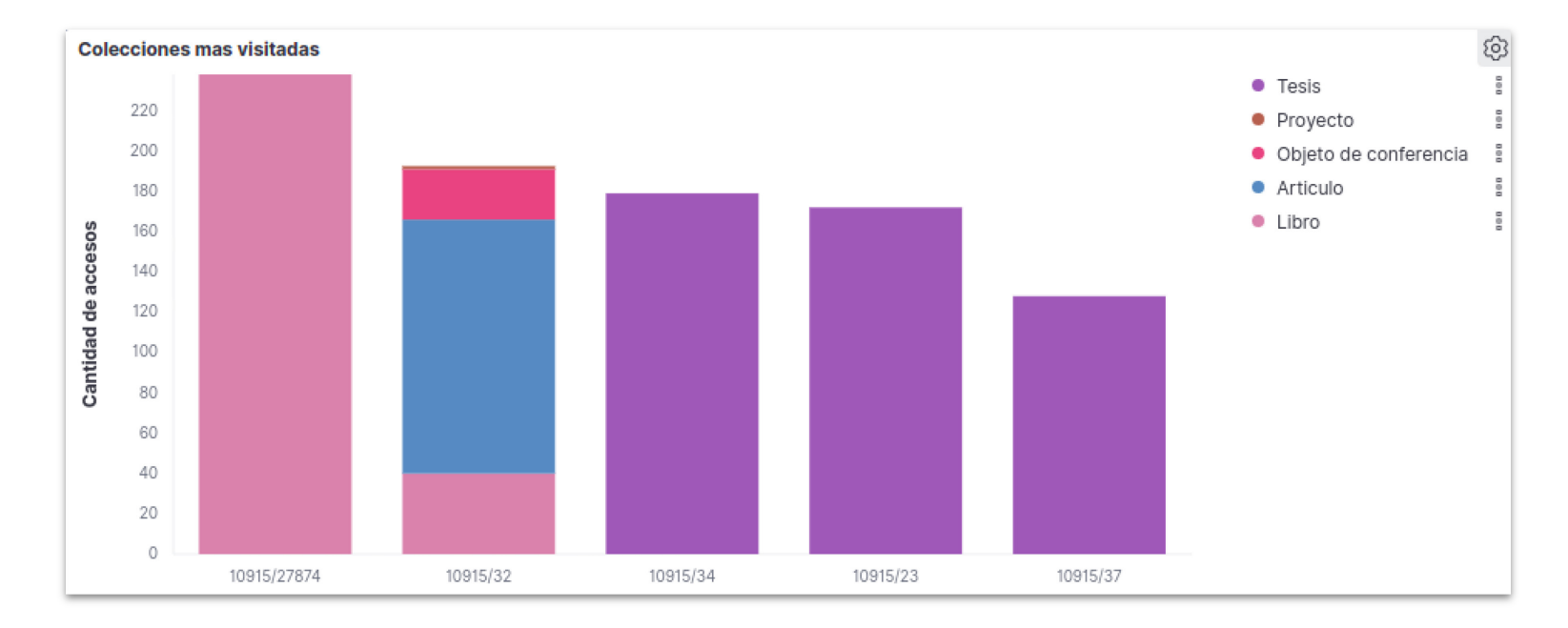

#### **Conclusiones**

El stack propuesto por ELK

- Facilita integración de múltiples fuentes de datos
	- Logs de acceso
	- Herramientas de Web Analytics (WA)
	- Bases de datos normalizadas
- Aumenta el control sobre los datos con respecto a otras herramientas de WA
- Permite comparar distintas fuentes de datos
- Permite tener una mejor perspectiva sobre lo que ocurre en un RI
- Implica un esfuerzo para normalizar los datos que otras herramientas ya resuelven
	- Ejemplo: Filtrado de bots

# Muchas Gracias!

Pablo C. de Albuquerque - <u>pablo@sedici.unlp.edu.ar</u> Gonzalo L. Villarreal - [gonzalo@prebi.unlp.edu.ar](mailto:gonzalo@prebi.unlp.edu.ar) Marisa R. De Giusti - <u>marisa.degiusti@sedici.unlp.edu.ar</u>

Esta obra está bajo una [Licencia Creative](https://creativecommons.org/licenses/by-nc-sa/4.0/deed.es)  [Commons Atribución-NoComercial-](https://creativecommons.org/licenses/by-nc-sa/4.0/deed.es)[CompartirIgual 4.0 Internacional](https://creativecommons.org/licenses/by-nc-sa/4.0/deed.es)

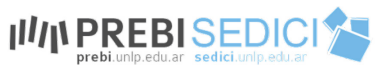

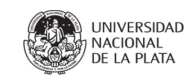

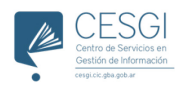

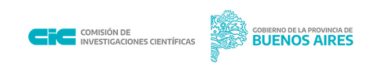